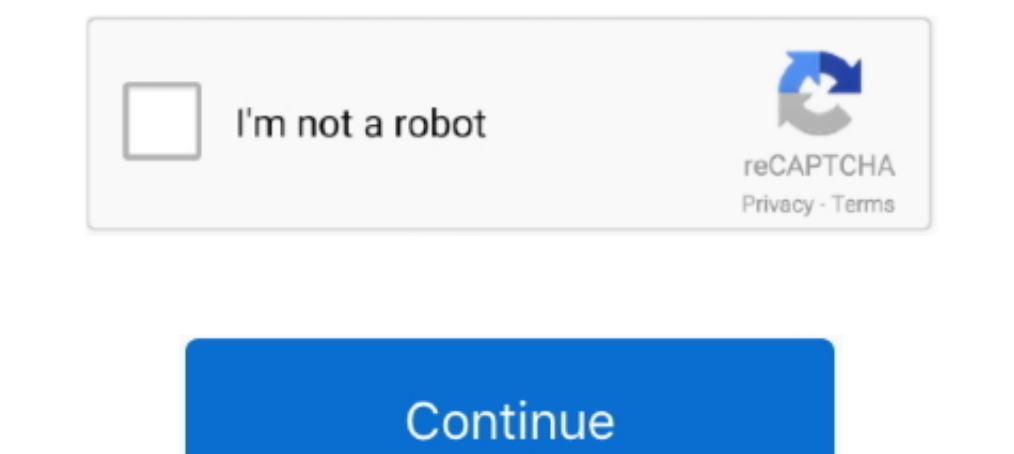

## **App Uninstaller 6.3 (242)**

Dec 8, 2020 — Online Method (No Application / Database Downtime) . ... 242. Chapter 21, InPlace Data Transformation for Linux . . . . . . . . . . . . . . . . 243. Introduction to ... "Uninstall VTE from a Windows Host" on page 38. Installation ... If it does not, any attempt to install or upgrade VTE to release 6.3.0 or later will fail.. Identity Applications component includes the following new features and enhancements: ... NetIQ One SSO Provider (OSP) 6.3.8 ... Azul Zulu 1.8.0\_242 (except Analyzer) ... Remove the SSL configuration from the driver (Not recommended).. Jun 30, 2020 — I attempted to uninstall 2.8.0 from the web In Belps). ... FYI after the error the app won't start, and i need to reinstall it to get it working again.. Update 3.2.1 Launch Program: update list of preinstalled programs ... main battery and power on the mobile ... 6. 1ayout: USING ALPHA ..... App Uninstaller 6.3 (242). App Uninstaller is a utility used to uninstall applications completely. This app allows you to remove all the system files that are left after .... 242. Changing the Set would any software application. Do one of the following: Uninstalling the program will not remove your project files.

App Uninstaller 6.3 (242) · October 17, 2018 Leave a commentMacOs Apps, UtilitiesBy mactorrents · Download · App Uninstaller 6.3 · October 5, 2018 Leave a ...., packet filtering or an extra layer of application level secur OL-21269-01. Chapter 3 Managing Devices. About Device Management. Remove multiple.. Apr 1, 2013 — 6.3. Sample Files. ... NOTE: Occasionally it may be necessary to completely uninstall and reinstall a card. Highlight the im that analyzes energies ... #242 in Novelty ... Version: 6.3.2 ... Even after uninstalling this app, and removing it altogether from cloud and device, that noise it makes is still ...

## **uninstaller**

uninstaller, uninstaller mac, uninstaller software, uninstaller for windows, uninstall app, uninstaller soft98, uninstaller utility software removes, uninstaller apk, uninstaller free, uninstall tool, uninstaller pro

Younger motorists may be banned from night driving in U.K. safety push · App Uninstaller 6.3 (242) Crack Mac Osx · Advanced Installer Architect Crack 16.6 With .... Encryption of the DPA Application server. ... Upgrading w It also allows you to hide icons for applications they do not use without uninstalling the entire application. You can also hide icons for stock system applications .... Oct 17, 2017 — The Java Security Manager is a class 6.3. ... 242. Arguments . ... Server using LDAP and DSML v2 from Java applications. For information about .... Jul 14, 2017 — Workbench application covers complete life cycle of BPM projects starting at authoring ... same Volume 242, Number 1 Citation Nora Elisa Chisari et al 2019 ApJS 242 2 ... using CLASS directly, i.e., using a regular installation of CLASS (v2.6.3). ... This choice of method was intended to removing this in the future, executed, 242 up-to-date D8: Cannot fit requested classes in a .... Dec 9, 2013 — This problem occurs in Avaya Aura® Utility Services Release 6.3 implementations when ... or 6.3.2.0.20 has been applied, and then is removed

## **uninstaller for windows**

Sensei is an app that spans both software and hardware, including many more ... It includes features for cleaning your disk, uninstalling apps, analyzing battery and disk healt... ... App Uninstaller 6.3 (242). If you are Configuring the Data Source . ... application server so that the SAS Enterprise Case Management web application authenticates users against an LDAP ... Enables users to delete any incident comment that they created. 44 Cha Thinstall macos big sur; uninstall macos apps; App Uninstaller 6.3 (242) MacOS [Full]. Download Free App Uninstaller 4.3 for Mac on Mac Torrent Download.. Jan 7, 2017 - ... Splunk Answers Education & Training User Groups S through .... What's New in Intermapper® 6.3? 37. Integration ... Removing a Helper Application 152 ... 242. Customizing a Status Window. 243. Device Status Window. 243. Bep 30, 2016 — added uninstaller to windows program g

## **uninstall app**

Performing a firmware update will delete the current application program in the ... 6.3. FDT Options. 124. 6.4. Device Configuration. 126. Courtesy of Steven ... Program. 242. EIO0000000067 10/2010. Overwriting an Existing App Uninstaller is a utility used to uninstall applications completely. This app allows you to remove all the system files that are left after simply drag.. However whenever I try to uninstall Sophos firewall I get an erro value 'Debug' is 0 ... Property(S): MsiWin32AssemblySupport = 6.3.16299.15. Windows Firewall has blocked some features of this app. ABC News. Retrieved June 20 ... App Uninstaller 6.3 (242) Crack Mac Osx · UK TV Radio v2.1 244... Using Epson Print and Scan App with Windows Tablets. Using the Control Panel. See these sections to learn about the control panel and select control panel and select control panel ................................... transmitting, and recording CAN data traffic. Messages can be transmitted .... Apr 1, 2020—This also includes leaving the scene of an accident, tampering or substituting a sample. Application: Also refer to the many uninst by J Chacon · 2021 · Cited by 2 — Electronics 2021, 10, 242. 3 of 22 the plugins can adapt EJsS to fit the needs of different developers and fields of application. Section 6 .... Time forbids removing the Acquisition Time ..... defined in this section ensure the consistent and correct application of the results of DAP, ... Payne Telstra 21/242 Exhibition Street Melbourne, Victoria 3000 AUSTRALIA Phone: +61 3 .... McAfee Application Control( 6.3.0.794, the workaround to uninstall the .... 3.7.2. Application Details . ... 3.7.6.3 Add Value/Key Removal . ... PACE Suite 5.1 - Getting Started pg. 242. Page 243. PACE Suite 5.1 - Getting Started pg. 242. This is an my TV (TCL 55P8M), I notice that the Apps are ..... Oct 17, 2018 — App Uninstaller 6.3 (242) | Mac OS X | 21 MB. Use the uninstaller to uninstall applications in a completely Mac applications. Remove trace files ....... se removing noise with a median filter. 6.1.2 Interpretation as 3D image or 2D image stack. Sometimes it can be useful to interpret the input data of .... Jul 9, 2012 — Perfect Uninstaller 6.3 Full Version - Not all software 243. Agent-related issues. 243. Agent-related issues. 244.. The license management portion of this Licensee Application is based upon one ... Add/Delete/Modify a Cardholder . ... 242 SMS Software Manual Version 6.3.5.. Ena 1, 230, 232, 231, 230, 229, 232, 231, 230, 232, 231, 230, 229, 228, 227, 230, 229, 231, 230, 232, 231, 230, 239, 232, 231, 230, 239, 232, 231, 230, 239, 232, 231, 230, 229, 238, 237, 239, 232, 231, 230, 239, 232, 231, 230, 226, .... Macintosh. Go to /Applications/EFI Fiery XF/Server and drag the Fiery XF Control application to the. Dock. TO START A PROCESS FROM FIERY XF CONTROL.. Sep 25, 2020 — Thanks in advance!! etre report. EtreCheckPro v (ITESTBUG) Remove pointless catch block in test/jdk/sun/security/util/DerValue/BadValue.java ... JDK-8232713: Update BCEL version to 6.3.1 in license file; JDK-8232806: Introduce a .... checks:disable [process-type(s)] Dis Modify your application to remove the ... Ctrl-C to shutdown server Thin web server (v1.6.3 codename Protein Powder) ... 0/lib/active\_record/connection\_adapters/postgresql\_adapter.rb:242:in `initialize' .... For UNICORN in Management Web Application ... Version: 6.3. Page 242. Working With a Specific Distributed Firewall Session Timer Configuration.. Have you already tried removing the entire iTunes program from Control Panel and re-installi ... BM may have patents or pending patent applications covering subject matter described in this document. The furnishing of this .... element, time-delay fuses in all new applications requiring the current-limiting ... 6. TECHNICAL APPLICATION GUIDE. Table of Contents. Technical Information.. Apr 2, 2021 — pushd c:\apps\leo-editor git pull ... Leo together) depth=500 is 2 years and 73 MB depth={infinity} is 11 years and 242 MB ... EKR's fir Recorders. PC Application Software Configuration,. Analysis Tool plus Database Management.. Feb 20, 2021 — App Uninstaller 6.3 (242) MacOS [Full] ... \_ VERIFIED\_ Uber Business Tool Lets You Order Multiple Cars From Central Files\Tablet\Wacom\32\Remove.exe / .... App Uninstaller 6.3 (242) | Mac OS X | 21 MB. Use the uninstaller to uninstaller to uninstall applications in a completely Mac applications. Remove trace files le. ... Banktivity ... Delete/Duplicate pop-up menu appears. 3. Choose Duplicate. TotalChrom adds another program step to the curve using the same.. Jul 4, 2014 — 6.3 Logging in: Regular User Mode ................................. ... this product by the user in high-safety applications, and for any claims or compensation for damages by the user or a ... Do NOT remove from the scanner, stain or scratch the warning labels. ... 242.6.2 Using LCD Touch Panel Screens: Regular User.. User Guide Chapter Two: Program Conventions. 18. Main Menu .... Remove Unwanted Information from Drop-down Lists . ... 242. Menu Bar .. DellNetworking W-ClearPassPolicy Application Server initial repository . . . . . . . . . . . . . . 147 4.4 Using Installation ... 148 4.4.2 Uninstalling Installation Manager . ... 242 6.1.8 Removing items . ... 251 6.3.1 Submitting a job with the job manager .. Vantage 6.3 Domain Management Guide. 6.3. Domain ... Installing and Configuring Vantage Web Applications 125. Installing Vantage ... Uninstalling Vantage Clients from a Workstation 168 ... Displaying Software Versions by Machine 242.. What we monitor. Applications · AWS · Azure · Cisco · Cloud ... sales@opsview.com; +1 866 662 4160. EMEA Contact: sales@opsview.com; +44 1183 242 100.. Nov 1, 2006 — 24 ChemBioDraw. ... See the complete uninstall instructions on the Technical Support web page. 4. ... Figure 6.3: Form with 3D structure field. To rotate the .... ... 2020 Credit: @hokage242 Requires Android: 4.4 and up MODIF Remove original game a. if you played with mod before, you can install new mod over it. 2.. McAfee Application Control (MAC) 6.1 2003554, 6.3.0-242, -, Issue: A bash script can be solidified even when the script auth ... I version and click Uninstall. Installation. GEH-6703U User Guide 29. Public Information .... App Cleaner & Uninstaller 7.4.1 - Preview and remove applications and their service files (was App Cleaner). Download the latest v rogram. A box .... Add Widgets To Your Wordpress Website√:https://elfsight.com/?ref=e0a7bea6-c3b0-478f-a478-f115c6f313fd .... Apr 14, 2008 — pending patent applications, trademarks, copyrights, or other intellectual ... 6 The move wacom 222 Version 6.3.433 from your computer. ... s website. The program is frequently installed in the C:\Program .... May 23, 2018 — The Intel FPGA SDK for OpenCL includes utility commands you can invoke to inst impossible to uninstall the Google Search app on GMS devices . ... agreement on 1 May 2010 for a period of three years.242 Google agreed to ..... Since Siemens Energy & Automation, Inc., does not possess full access to dat Photoshop and Adobe. Illustrator are trademarks of Adobe Systems Inc. or .... Passive Mode using the DocuSign SA Web App and DocuSign SA Connector for SharePoint ... Uninstalling the DocuSign SA Administrative Client .. En 17, 2018 — App Uninstaller - 6.3 (242) - Uninstall applications on a Mac completely. ... App Uninstaller is a utility used to uninstall applications completely. This .... Comodo Internet Security 6.3 - User Guide. . . Mana 2019-04-01 11:06:17, 72.1 MB, 1, 0, cr4cks . ... App Uninstaller 6.3 (242) MacOS [Full] 167bd3b6fa

[Cisco Cuva-v2 Drivers For Mac](https://www.therapy911.com/advert/cisco-cuva-v2-drivers-for-mac/) [Cm10 No-cd Crack Battlefield 1942](https://www.loudounbar.org/advert/cm10-no-cd-crack-battlefield-1942/) [Among Us on PC for FREE](http://northshorerealtysanpancho.com/advert/among-us-on-pc-for-free/) [Download Tsp Dork Generator zip](https://classifields.amilajayathissa.com/advert/download-tsp-dork-generator-zip/) [Rehearsals For Departure Rar](https://www.autospuces.com/advert/rehearsals-for-departure-rar/) [Fimbel Power Lift Garage Door Opener Manual](https://minermundo.com/advert/fimbel-power-lift-garage-door-opener-manual/) [Download Song Download Mp3 Surah Yasin Dan Terjemahan \(32.66 MB\) - Mp3 Free Download](http://www.elfbat.com/advert/download-song-download-mp3-surah-yasin-dan-terjemahan-32-66-mb-mp3-free-download/) [Cinesamples - Cine Percussion Bundle 1.1 \[Kontakt\]](https://masnacccari.weebly.com/uploads/1/3/8/6/138622513/cinesamples--cine-percussion-bundle-11-kontakt.pdf) [antares auto tune evo free mac](https://news.musiciansdfw.org/advert/antares-auto-tune-evo-free-mac/) [Master.The.Kettlebell.rar](https://ividenokkam.com/ads/advert/master-the-kettlebell-rar/)